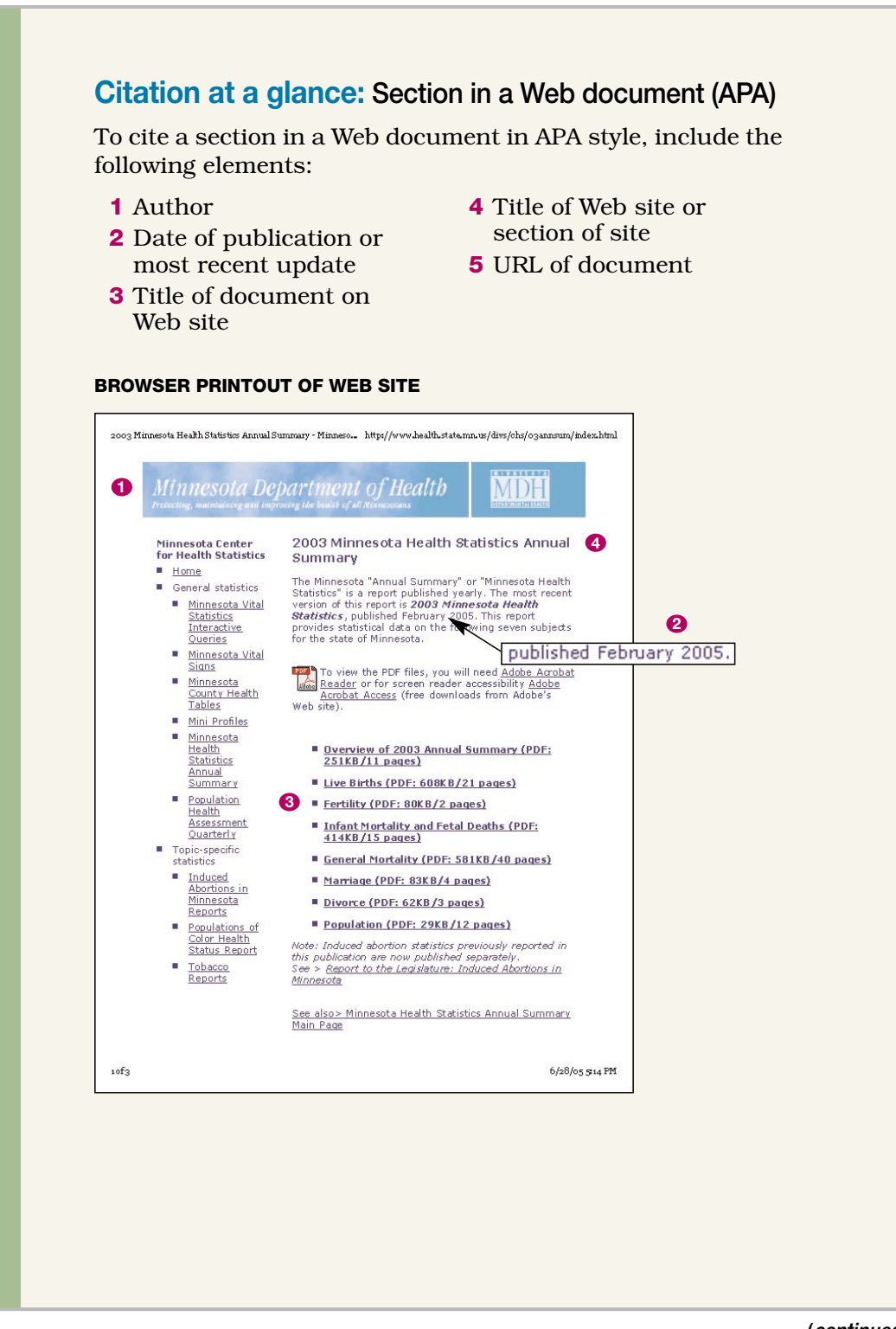

(*continued* )

Source: Diana Hacker (Boston: Bedford/St. Martin's, 2006).

This citation follows the style guidelines in the *Publication Manual of the American Psychological Association,* 5th ed. (2001), and the *APA Style Guide to Electronic References* (2007).

## **ON-SCREEN VIEW OF DOCUMENT**

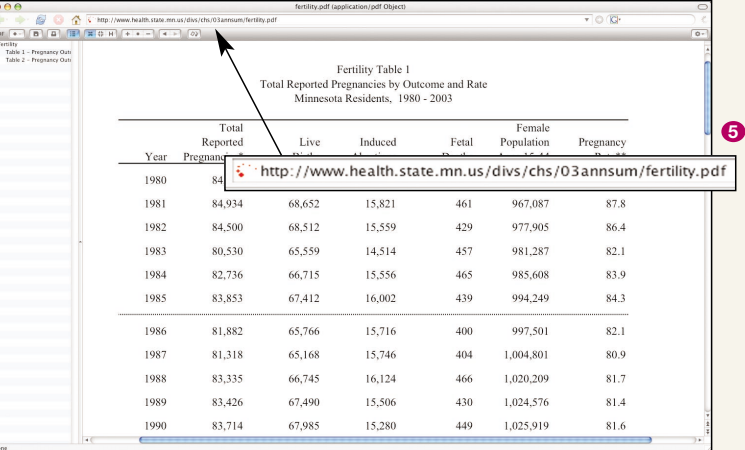

## **REFERENCE LIST ENTRY FOR A SECTION IN A WEB DOCUMENT**

Minnesota Department of Health. (2005). Fertility. In *2003 Minnesota*  $1 - 4$ 

*health statistics annual summary.* Retrieved from http://www

**5**

.health.state.mn.us/divs/chs/03annsum/fertility.pdf

Source: Diana Hacker (Boston: Bedford/St. Martin's, 2006).